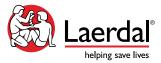

## Teaching with SimPad \_\_\_\_\_

Upon full participation and completion of this course, participants will be able to:

- Understand and navigate the operation of the SimPad software.
- Define and understand operating with Manual Mode and Automatic Mode.
- Discuss and practice integrating the SimPad System into the simulation environment.
- Utilize Laerdal's debriefing software to facilitate a guided reflection of a simulation activity.
- Understand how to create, modify, and transfer Themes within SimPad and Theme Editor.

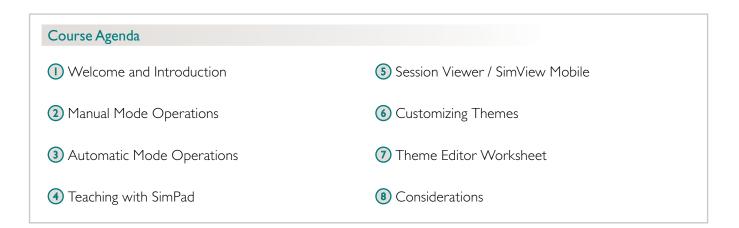

## Educational Representative Responsibility

Your Laerdal Educational Representative has multiple responsibilities during the Teaching with SimPad Course:

- Help you understand Laerdal resources.
- Conduct an interactive agenda to optimize your understanding of SimPad System and facilitate the development of your proficiency in its operation.
- Facilitate discussions about how the SimPad System can meet your specific program goals.

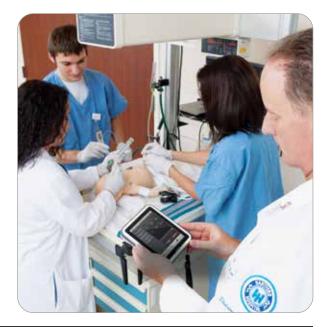

For more information, visit www.laerdal.com